The book was found

## **Learn To Write DAX: A Practical Guide To Learning Power Pivot For Excel And Power BI**

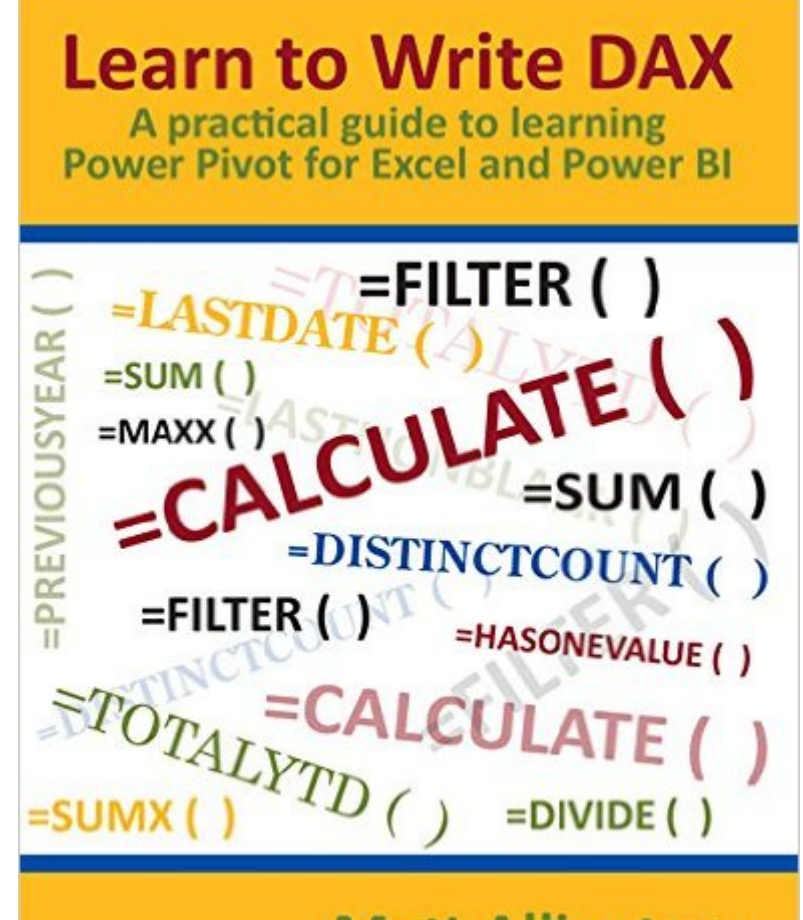

**Matt Allington** 

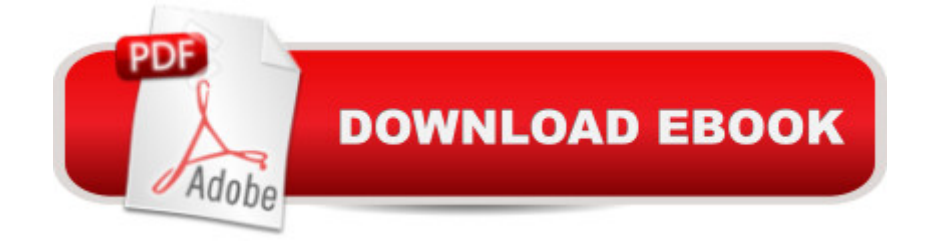

## **Synopsis**

Active learning lessons for mastering DAX Â Data analysis expressions (DAX) is the formula language of PowerPivot and this book is written to give hands-on practice to anyone who wants to become competent at writing such formulas. Sample exercises that explain each concept are provided and followed by practice questions and answers to maximize learning and experience with DAX.

## **Book Information**

Paperback: 180 pages Publisher: Holy Macro! Books (December 1, 2015) Language: English ISBN-10: 1615470417 ISBN-13: 978-1615470419 Product Dimensions: 8.1 x 0.5 x 10.7 inches Shipping Weight: 14.9 ounces (View shipping rates and policies) Average Customer Review: 4.9 out of 5 stars $\hat{A}$   $\hat{A}$  See all reviews $\hat{A}$  (14 customer reviews) Best Sellers Rank: #85,288 in Books (See Top 100 in Books) #44 in Books > Computers & Technology > Databases & Big Data > Data Modeling & Design #87 in Books > Computers & Technology > Business Technology > Software > Spreadsheets #519 in A Books > Computers & Technology > Software

## **Customer Reviews**

This is a great book for those getting started with PowerPivot. I am a long time Excel user, and am pretty good with Excel Formulas, following along with the exercises in this book it really helped me bridge my knowledge from Excel Formulas over the DAX. This book provides great visuals, explanations, and the exercises concrete what you are learning. The sample database along with the exercises created a resource I will use going forward when I am solving real problems/writing formulas for my PowerPivot reports for work. Excellent resource, and well worth the money!

First - Matt is always extremely helpful on one of the forums I pose questions to. He is extremely knowledgable on these cutting edge analysis tools in Excel. More importantly, it is GREAT to see an author who poses questions for you to solve and then reviews answers. Too often books are "follow me" with dumps of exercises, followed by the reader having no idea how to apply. Authors of Excel books (and programming books in general) should take notes. I don't want books that just give me a dump of everything YOU know, I'd like some challenge problems with possible solutions so I can better assimilate and synthesize the knowledge! Thanks for taking the time to do that Matt. Great book if you want to learn about DAX!

This book is nothing short of excellent -- I feel very lucky to have come across it. I have read many DAX books, all of which have great aspects, but Matt's combination of simplicity and depth, the exercises and the repetition of key concepts has boosted my understanding by a wide margin. For anyone serious about learning DAX, and particularly for business users/ Excel power users who don't have a programming background, this is a must-have in your DAX library. (If you get it, do the exercises, no matter how simple they may seem. they are invaluable.)It feels like this book was a labor of love, and all of us learners out there are grateful.

I think the book accomplished the author's goal, it helped me memorize and consolidated some specific concepts that you must understand to became a true BI excel user. The approach followed by Matt proves to be a sucessful way to learn, with a simple english without losing some "technical' jargon.A very good way to make the transition from standard excel user to an modern excel user is to buy this book.I have read this book after reading several other authors (some mentioned in the book - Rob Collie, Marco Russo, Alberto Ferrari, etc.) and still acquired valuable insights in this book.The DAX language, M language (Power Query) are two amazing "tools" to really improve the quality and speed of our work.

This book gives a pretty solid overview of the main DAX functions in the context of using Power Pivot and pivot tables. It is meant to be a hands-on book, with plenty of opportunities to practice each concept. Some of the exercises were hard for me to follow, but for the most part I found it clear and straightforward.

I've read many well-written computer books in my career, but, Learn to Write DAX, by Matt Allington, truly stands out. Not satisfied to merely instruct, Matt evinces a serious interest in the reader's success at mastering the subject. He keeps the lessons enjoyable, yet moves along at a snappy pace. A virtual course in DAX, the author engages the reader while presenting new material, which he sprinkles with practical pointers and encouragement.The book is intended to serve as an introduction to the topic. You will not be a DAX expert upon completion of this book, however, you will have a very solid grounding to build on.Matt Allington deliberately designed his book so that it

you had better have completed. These exercises aren't just an added feature, Matt uses them as building blocks of the reader's learning process. He persistently demands that you think about what you've learned, actually use it, and reinforce what's already been covered. If you follow the instructions, while completing all the exercises, you cannot get lost.I highly recommend this book, not only to people wanting to learn DAX, but, to other authors of computer books, as a model of excellent presentation.

The best book for learning DAX functions. Mr. Allington's combination of theory with both step by step and independent exercises helps the user to learn the material thoroughly and quickly. I am so glad that I found this book. Intricacies of Calculate and Filter that confused me now make sense. Download to continue reading...

Learn to Write DAX: A practical guide to learning Power Pivot for Excel and Power BI Excel: The [Complete Beginners Guide -](http://ebooksreps.com/en-us/read-book/5MGnj/learn-to-write-dax-a-practical-guide-to-learning-power-pivot-for-excel-and-power-bi.pdf?r=5BhOm4v75Ycp4ayZHs907K5QYcizZHp3Yqglo6iudtA%3D) Boost Your Poductivity And Master Excel In Just 24 Hours! (Excel, Microsoft Office, MS Excel 2016) Learn: Cognitive Psychology - How to Learn, Any Skill or Subject in 21 Days! (Learn, Learning Disability, Learning Games, Learning Techniques, Learning ... Learning, Cognitive Science, Study) Learning: 25 Learning Techniques for Accelerated Learning - Learn Faster by 300%! (Learning, Memory Techniques, Accelerated Learning, Memory, E Learning, ... Learning Techniques, Exam Preparation) Learn German Step by Step: German Language Practical Guide for Beginners (Learn German, Learn Spanish, Learn French, Learn Italian) Excel VBA Programming: Learn Excel VBA Programming FAST and EASY! (Programming is Easy Book 9) The Pivot of the Universe: Nasir al-Din Shah and the Iranian Monarchy, 1831-1896 Learn to Write Law Exam Essays While Learning Article 2 of the UCC: Learn Both Backward and Forward Professional Microsoft SQL Server 2012 Analysis Services with MDX and DAX Dax: Bagram Nine MC EXCEL: Strategic Use of the Calc Spreadsheet in Business Environment. Data Analysis and Business Modeling (Functions and Formulas, Macros, MS Excel 2016, Shortcuts, Microsoft Office) Excel Conditional Formatting: Tips You Can Use Immediately To Make Your Data Stand Out (Data Analysis With Excel Book 3) Polish: Learn Polish Bundle 2-1 (Polish: Learn Polish in a Week! &Polish: 95 Most Common Phrases & 1000 Most Common Words): Polish Language for Beginners (Learn Polish, Polish, Polish Learning) Php: Learn PHP In A DAY! - The Ultimate Crash Course to Learning the Basics of PHP In No Time (Learn PHP FAST - The Ultimate Crash Course to Learning ... of the PHP Programming Language In No Time) How To Write Erotica: A Beginner's Guide To Writing, Self-Publishing And Making Money As An Erotica Author! (How To Write Erotica,

and Easy to Learn In One Hour or Less: VBA for Students, Parents, and Professionals (First Edition) PHP: MySQL in 8 Hours, For Beginners, Learn PHP MySQL Fast! A Smart Way to Learn PHP MySQL, Plain & Simple, Learn PHP MySQL Programming Language in Easy Steps, A Beginner's Guide, Start Coding Today! PYTHON: Python in 8 Hours, For Beginners, Learn Python Fast! A Smart Way to Learn Python, Plain & Simple, Learn Python Programming Language in Easy Steps, A Beginner's Guide, Start Coding Today! ANGULARJS: AngularJS in 8 Hours, For Beginners, Learn AngularJS Fast! A Smart Way to Learn Angular JS, Learn AngularJS Programming Language in Easy Steps, A Beginner's Guide, Start Coding Today! C++: C++ in 8 Hours, For Beginners, Learn C++ Fast! A Smart Way to Learn C Plus Plus, Plain & Simple, Learn C++ Programming Language in Easy Steps, A Beginner's Guide, Start Coding Today! <u>Dmca</u>